## SAP ABAP table /AIN/IF\_DOC\_STR {Document info}

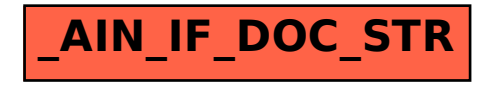